## **ΑΠΑΝΤΗΣΗ ΘΕΜΑΤΟΣ 4ου**

**α)** Για να κατασκευάσουμε τον πίνακα προσφοράς της επιχείρησης «Κ» πρέπει να υπολογίσουμε το μέσο μεταβλητό κόστος (AVC) και το οριακό κόστος (MC) σε κάθε επίπεδο παραγωγής.

Υπολογίζω το μέσο μεταβλητό κόστος (AVC) σε κάθε συνδυασμό:

$$
AVC_0 = \frac{VC_0}{Q_0} = - (\delta \epsilon \nu \text{ opi}(\xi \tau \alpha \epsilon))
$$
  
\n
$$
AVC_5 = \frac{VC_5}{Q_5} = \frac{200}{5} = 40
$$
  
\n
$$
AVC_{10} = \frac{VC_{10}}{Q_{10}} = \frac{300}{10} = 30
$$
  
\n
$$
AVC_{15} = \frac{VC_{15}}{Q_{15}} = \frac{450}{15} = 30
$$
  
\n
$$
AVC_{20} = \frac{VC_{20}}{Q_{20}} = \frac{700}{20} = 35
$$
  
\n
$$
AVC_{25} = \frac{VC_{25}}{Q_{25}} = \frac{1.050}{25} = 42
$$

Υπολογίζω το οριακό κόστος (MC) σε κάθε συνδυασμό:

$$
MC_0 = \frac{\Delta(VC)}{\Delta Q} = -(\delta \epsilon v \text{ opl}\zeta \epsilon \tau \alpha)
$$
  
\n
$$
MC_5 = \frac{\Delta(VC)}{\Delta Q} = \frac{VC_5 - VC_0}{Q_5 - Q_0} = \frac{200 - 0}{5 - 0} = 40
$$
  
\n
$$
MC_{10} = \frac{\Delta(VC)}{\Delta Q} = \frac{VC_{10} - VC_5}{Q_{10} - Q_5} = \frac{300 - 200}{10 - 5} = 20
$$
  
\n
$$
MC_{15} = \frac{\Delta(VC)}{\Delta Q} = \frac{VC_{15} - VC_{10}}{Q_{15} - Q_{10}} = \frac{450 - 300}{15 - 10} = 30
$$
  
\n
$$
MC_{20} = \frac{\Delta(VC)}{\Delta Q} = \frac{VC_{20} - VC_{15}}{Q_{20} - Q_{15}} = \frac{700 - 450}{20 - 15} = 50
$$
  
\n
$$
MC_{25} = \frac{\Delta(VC)}{\Delta Q} = \frac{VC_{25} - VC_{20}}{Q_{25} - Q_{20}} = \frac{1.050 - 700}{25 - 20} = 70
$$

Ο πίνακας με τα κόστη για την επιχείρηση «Κ» είναι ο παρακάτω.

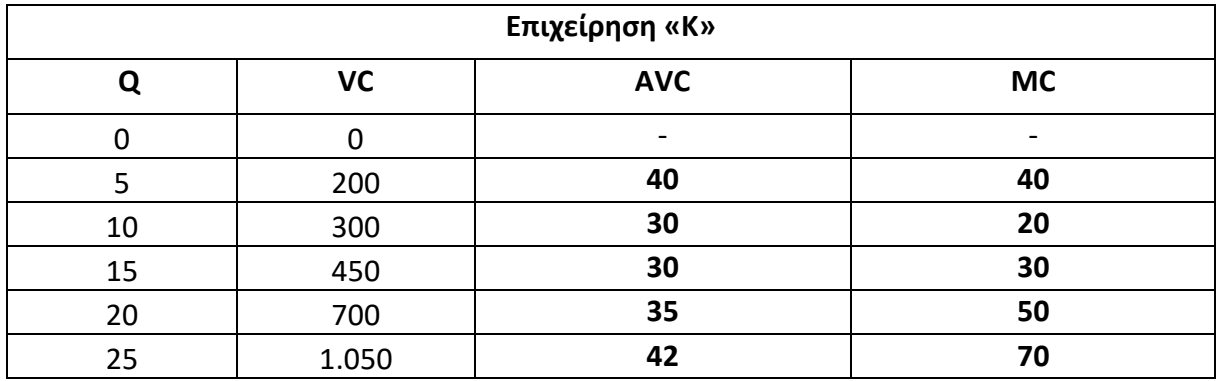

Η επιχείρηση θα πρέπει να βρει την ποσότητα για την οποία μεγιστοποιείται το κέρδος της. Αυτό συμβαίνει, όταν το οριακό κόστος είναι ίσο με την τιμή.

Το ανερχόμενο τμήμα της καμπύλης του οριακού κόστους, που βρίσκεται πάνω από την καμπύλη του μέσου μεταβλητού κόστους, αποτελεί τη βραχυχρόνια καμπύλη προσφοράς της επιχείρησης. (MCΑΝΕΡΧΟΜΕΝΟ ≥ AVC)

Άρα ο πίνακας προσφοράς της επιχείρησης «Κ» είναι ο παρακάτω:

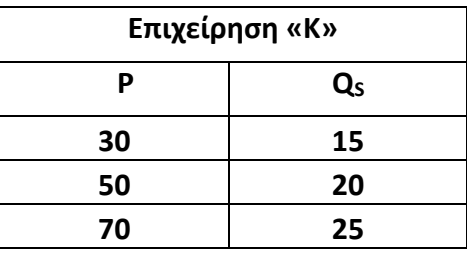

Ο πίνακας προσφοράς της επιχείρησης «Λ» είναι ο παρακάτω:

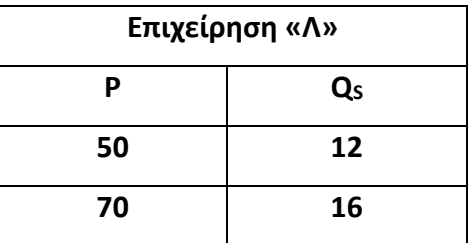

**(Μονάδες 12)**

**β)** Όταν η τιμή του προϊόντος στην αγορά διαμορφωθεί στις 30 χρηματικές μονάδες, η επιχείρηση «Λ» δεν προσφέρει, γιατί η τιμή είναι μικρότερη από το μέσο μεταβλητό της κόστος, ενώ η επιχείρηση «Κ» προσφέρει 15 μονάδες προϊόντος.

## **(Μονάδες 2)**

**γ)** Η αγοραία προσφερόμενη ποσότητα προκύπτει από το άθροισμα των ποσοτήτων των δύο επιχειρήσεων σε κάθε επίπεδο τιμής.

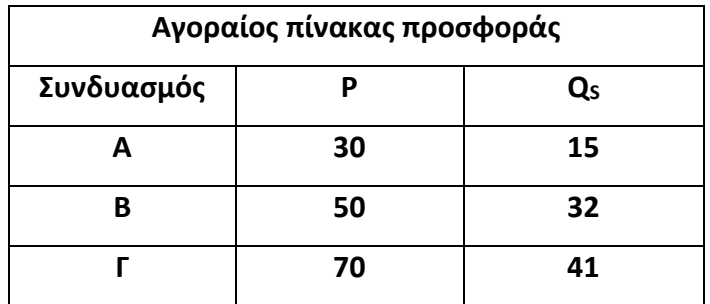

## **(Μονάδες 4)**

**δ)** Υπολογίζουμε την ελαστικότητα της αγοραίας προσφοράς, όταν η τιμή αυξάνεται από 50 σε 70 χρηματικές μονάδες.

$$
E_{S(B \to \Gamma)} = \frac{\Delta Q_S}{\Delta P} \cdot \frac{P_B}{Q_{SB}} = \frac{Q_{ST} - Q_{SB}}{P_{\Gamma} - P_B} \cdot \frac{P_B}{Q_{SB}} = \frac{41 - 32}{70 - 50} \cdot \frac{50}{32} = \frac{9}{20} \cdot \frac{50}{32} = \frac{45}{64} = 0.7
$$

Υπολογίζουμε την ελαστικότητα της αγοραίας προσφοράς, όταν η τιμή αυξάνεται από 70 σε 50 χρηματικές μονάδες.

$$
E_{S (T \to B)} = \frac{\Delta Q_S}{\Delta P} \cdot \frac{P_T}{Q_{ST}} = \frac{Q_{SB} - Q_{ST}}{P_B - P_T} \cdot \frac{P_T}{Q_{ST}} = \frac{32 - 41}{50 - 70} \cdot \frac{70}{41} = \frac{-9}{-20} \cdot \frac{70}{41} = \frac{63}{82} = 0.76
$$

## **(Μονάδες 4)**

**ε)** Υπολογίζουμε την τοξοειδή ελαστικότητα της αγοραίας προσφοράς, όταν η τιμή αυξάνεται από 50 σε 70 χρηματικές μονάδες.

$$
E_{S (B\bar{T})} = \frac{\Delta Q_S}{\Delta P} \cdot \frac{P_B + P_T}{Q_{SB} + Q_{ST}} = \frac{Q_{ST} - Q_{SB}}{P_T - P_B} \cdot \frac{P_B + P_T}{Q_{SB} + Q_{ST}} = \frac{41 - 32}{70 - 50} \cdot \frac{50 + 70}{32 + 41} = \frac{9}{20} \cdot \frac{120}{73} =
$$
  
=  $\frac{108}{146} = 0.73$ 

Παρατηρούμε ότι, η τιμή της τοξοειδούς ελαστικότητας είναι ανάμεσα στις τιμές των ελαστικοτήτων των άκρων του τόξου.

 $E_{S(B\to\Gamma)} < E_{S(B\bar\Gamma)} < E_{S(\Gamma\to B)}$ 

**(Μονάδες 3)**